#### **ĐỀ CƯƠNG MÔN TIN HỌC**

*Bổ sung kiến thức cho học sinh được xét tuyển thẳng vào Trường Đại học Cần Thơ*

#### **A. MỤC ĐÍCH**

Hệ thống hoá những kiến thức Tin học cơ bản đã được học ở chương trình phổ thông trung học hiện nay, có chọn lọc và chỉnh sửa cho phù hợp với trình độ, đối tượng học sinh dự bị, đồng thời tiếp cận được những kiến thức Tin học đại cương ở các trường đại học, cao đẳng.

Tập trung vào các phần kiến thức cơ bản nhất như nhập môn Tin học, hệ điều hành, hệ soạn thảo văn bản, trình chiếu, bảng tính điện tử, internet giúp cho học sinh có thể phát triển khả năng tự học, tư duy sáng tạo, tăng cường kỹ năng tin học, kỹ năng tìm kiếm thông tin trên internet để phục vụ công việc học tập và cuộc sống hàng ngày. Rèn cho học sinh có thói quen suy nghĩ, làm việc hợp lý, khoa học và chính xác.

#### **B. YÊU CẦU**

Kiến thức: Giúp học sinh hiểu rõ các khái niệm cơ bản về tin học, thao tác và làm việc được hệ điều hành và các ứng dụng tin học văn phòng.

Kỹ năng: Vận dụng được các kiến thức lý thuyết vào quá trình học tập và làm việc hằng ngày với máy tính.

#### **C. TÀI LIỆU HỌC TẬP**

- Tài liệu tham khảo: Giáo trình tin học căn bản – Đại học Cần thợ.

- Tài liệu thực hành Tin học do Ths. Nguyễn Thị Kim Vân biên soạn

# **D. PHÂN PHỐI CHƯƠNG TRÌNH**

Học kỳ I: 6 tiết/ tuần x 10 tuần = 60 tiết. Học kỳ II: 6 tiết/ tuần x 10 tuần = 60 tiết.

# **HỌC KỲ I:**

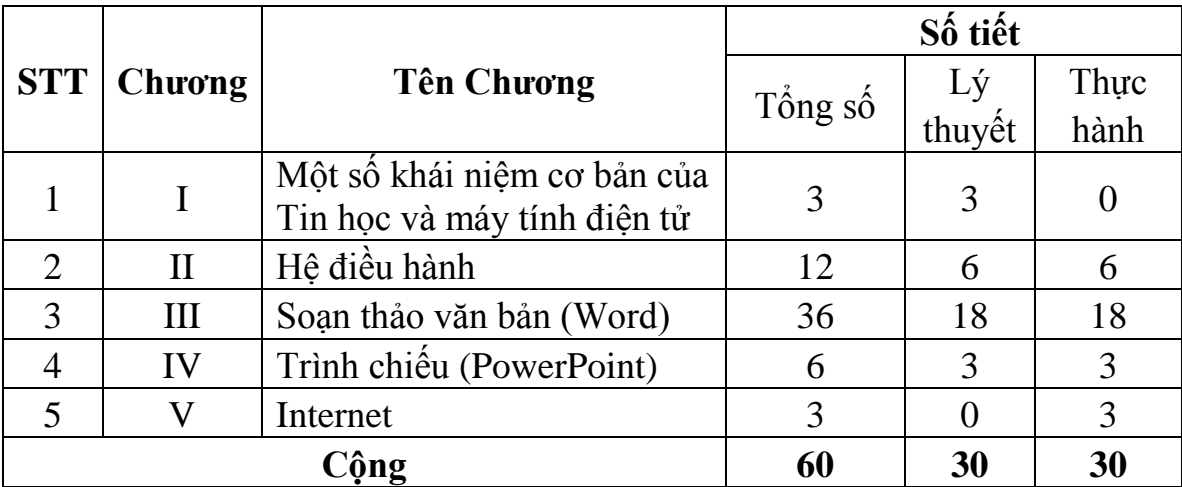

# **HỌC KỲ II:**

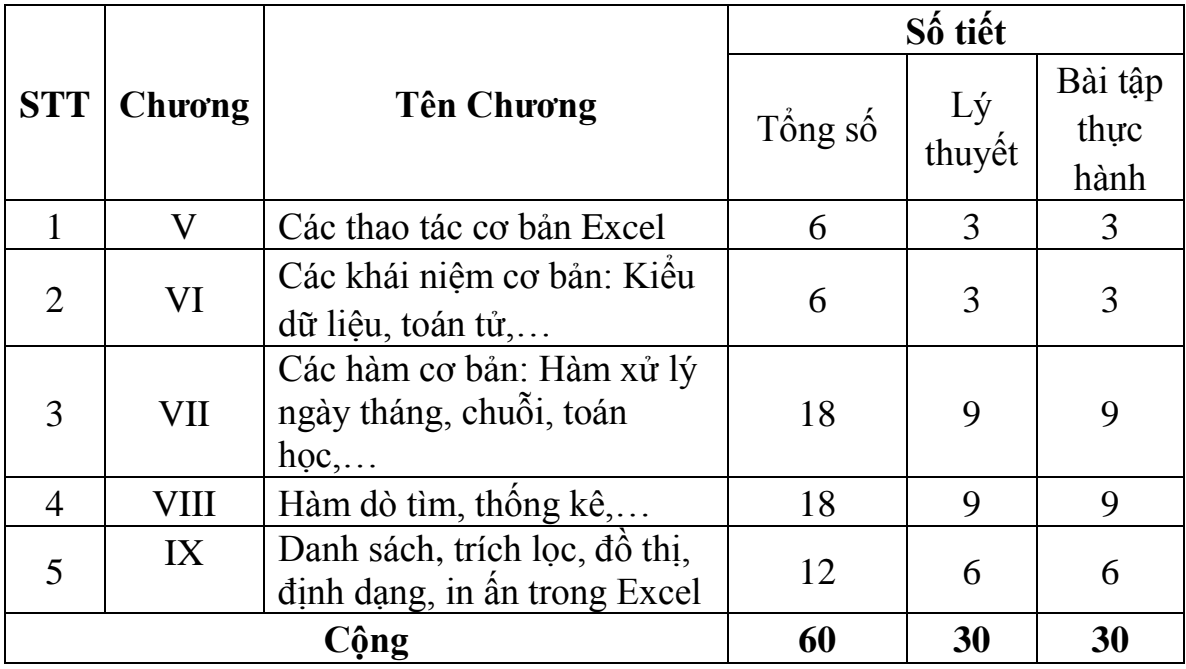

#### **E. ĐỀ CƯƠNG MÔN HỌC**

#### **HỌC KÌ I**

#### **Chương I**

#### **CÁC KHÁI NIỆM CƠ BẢN CỦA TIN HỌC VÀ MÁY TÍNH ĐIỆN TỬ (3 tiết lý thuyết)**

I.Thông tin và biểu diễn thông tin:( (1 tiết lý thuyết)

1. Các khái niệm cơ bản

2. Biểu diễn thông tin trong Máy tính điện tử

3. Ứng dụng của Tin học và mối quan hệ giữa Tin học và xã hội

II. Giới thiệu về Máy tính điện tử: (2 tiết lý thuyết)

- 1. Khái niệm về Máy tính điện tử
- 2. Đặc tính và vai trò của Máy tính điện tử
- 3. Cấu trúc của Máy tính điện tử

# **Chương II HỆ ĐIỀU HÀNH**

#### **(12 tiết: 6 tiết lý thuyết, 6 tiết thực hành)**

I. Các khái niệm căn bản trong hệ điều hành, thao tác trên giao diện, thiết đặt ngày giờ, định vùng trên hệ thống (1 tiết LT; 1 tiết TH)

II. Tổ chức, quản lý và tìm kiếm dữ liệu (2 tiết LT; 2 tiết TH)

III. Quản lý, cài đặt, tìm kiếm ứng dụng, tạo lối tắt (shortcut) cho ứng dụng (2 tiết LT; 2 tiết TH)

IV. Nén, giải nén, bảo quản dữ liệu (sao lưu, phục hồi) (1 tiết LT; 1 tiết TH)

#### **Chương III**

# **SOẠN THẢO VĂN BẢN MS WORD**

### **(36 tiết: 13 tiết lý thuyết, 13 tiết thực hành)**

I. Nhập văn bản tiếng Việt (phần mềm Unikey), kiểm lỗi chính tả (1 tiết LT; 1 tiết TH)

II. Định dạng chữ (font name, font size, font styles, chỉ số trên, chỉ số dưới,…) (1 tiết LT; 1 tiết TH)

III. Tạo đánh dấu, đánh số đầu dòng (Bullet & Numbering); kẻ khung (boder), tô màu (shading) (2 tiết LT; 2 tiết TH)

IV. Định dạng đoạn, canh lề, thụt đầu dòng (first line), dãn dòng (line spacing), dãn đoạn (paragraph spacing). Chia cột (column), ngắt cột (break column), chữ to (drop caps) (2 tiết LT; 2 tiết TH)

V. Vẽ hình (Shape), bố trí (order), tô màu, nhóm hình (group) (2 tiết LT; 2 tiết TH)

VI. Điểm dừng trỏ chuột (Tab stop), thước (ruler), đơn vị đo (measurement unit) (2 tiết LT; 2 tiết TH)

VII. Bảng (table), tách ô (split cell), ghép ô (merge cell) (2 tiết LT; 2 tiết TH) VIII. Chèn chữ nghệ thuật (wordart), hình (image), ô nhập (textbox) (2 tiết LT; 2 tiết TH)

IX. Tìm từ, cụm từ (find), thay thế (replace), chèn chữ tự động (autotext), thay thế chữ tự động (autocorrect) (2 tiết LT; 2 tiết TH)

X. Dàn trang (page setup), khổ giấy (paper size), hướng giấy (orentation), chừa lề (margin), xem trước khi in (preview), thu phóng (zoom), đầu và chân trang (header & footer), chèn số trang (page number) (2 tiết LT; 2 tiết TH)

# **Chương IV TRÌNH CHIẾU POWERPOINT**

# **(6 tiết: 3 tiết lý thuyết, 3 tiết thực hành)**

I. Chuẩn bị nội dung cần báo cáo (1 tiết LT; 1 tiết TH)

II. Thiết kế, dàn trang, chèn đối tượng (object), hiệu ứng hoạt hình (animation) (2 tiết LT; 2 tiết TH)

#### **Chương V**

#### **INTERNET**

#### **(3 tiết thực hành)**

I. Tổ chức và truy cập, tìm kiếm thông tin trên Internet

II. Thư điện tử

#### **HỌC KÌ II BẢNG TÍNH ĐIỆN TỬ MICROSOFT EXCEL (60 tiết)**

#### **Chương V**

#### **CÁC THAO TÁC CƠ BẢN TRONG MICROSOFT EXCEL (6 tiết: 3 tiết lý thuyết, 3 tiết thực hành)**

I. Làm quen với Phần mềm ứng dụng xử lý bảng tính (1 tiết LT; 1 tiết TH)

- 1. Khởi động
- 2. Giới thiệu màn hình chính
- 3. Khái niệm về bảng tính
- 4. Thoát phần mềm ứng dụng

#### II. Các thao tác trên Workbook (1 tiết LT;1 tiết TH )

- 1. Tạo workbook
- 2. Lưu trữ

III. Tạo và quản lý các Worksheet trên một Workbook (1 tiết LT;1 tiết TH )

- 1. Chèn Worksheet
- 2. Đổi tên
- 3. Di chuyển, sao chép, xóa, …

#### **Chương VI**

#### **CÁC KHÁI NIỆM CƠ BẢN**

Kiểu dữ liệu, toán tử,…

#### **(6 tiết: 3 tiết lý thuyết, 3 tiết thực hành)**

- I. Nhập dữ liệu vào bảng tính (1 tiết LT; 2 tiết TH)
	- 1. Các kiểu dữ liệu và các toán tử toán học
	- 2. Các phím di chuyển con trỏ ô
	- 3. Nhập dữ liệu
	- 4. Sửa dữ liệu

II. Định dạng dữ liệu (2 tiết LT; 1 tiết TH)

- 1. Định dạng ô
- 2. Định dạng hàng
- 3. Định dạng cột
- 4. Tạo đường viền, tô màu.
- 5. Sắp xếp dữ liệu.

# **Chương VII**

### **CÁC HÀM CƠ BẢN**

Hàm xử lý ngày tháng, chuỗi, toán học,...

#### **(18 tiết: 9 tiết lý thuyết, 9 tiết thực hành)**

I. Khái niệm về hàm, công thức (1 tiết LT, 1 tiết TH)

II. Các hàm có sẵn trong Excel:

1. Hàm ngày tháng: date, day, month, year, datevalue, now, today,… (2 tiết LT, 2 tiết TH)

2. Hàm chuỗi: left, right, mid, value,… (3 tiết LT, 3 tiết TH)

3. Hàm toán học: abs, countif, int, mod, round, sqrt, sum, sumif, trunc, and, or, not, if, …(3 tiết LT, 3 tiết TH)

#### **Chương VIII**

#### **HÀM NÂNG CAO**

Hàm dò tìm, thống kê,…

#### **(18 tiết: 9 tiết lý thuyết, 9 tiết thực hành)**

I. Hàm thống kê: average, count, counta, min, max, rank, … (3 tiết LT, 3 tiết TH)

II. Hàm dò tìm: vlookup, hlookup (6 tiết LT, 6 tiết TH)

#### **Chương IX DANH SÁCH, TRÍCH LỌC, ĐỒ THỊ , IN ẤN TRONG EXCEL (12 tiết: 6 tiết lý thuyết, 6 tiết thực hành)**

I. Danh sách (1 tiết LT, 1 tiết TH)

II. Trích lọc (1 tiết LT, 1 tiết TH)

III. Biểu đồ bảng tính (3 tiết LT, 3 tiết TH)

1. Giới thiệu Biểu đồ

2. Các bước tạo biểu đồ

3. Hiệu chỉnh biểu đồ

IV. In ấn (1 tiết LT, 1 tiết TH)

**Cán bộ biên soạn HIỆU TRƯỞNG**